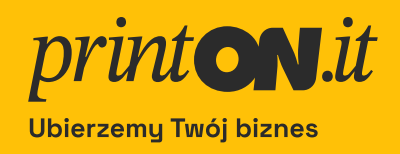

# **Jak** przygotować pliki do druku?

**SPECYFIKACJA** 

# Ubierzemy Twój biznes

printON.it to serwis internetowy stworzony dla firm, który umożliwia realizację druków na różnego rodzaju tekstyliach.

W kilku prostych krokach możesz wybrać interesujący Cię produkt (na przykład koszulkę T-shirt, polo, bluzę, torbę czy czapkę) oraz rodzaj nadruku.

### **Proces** zamówienia

Chcemy, żeby nasi klienci mogli szybciej i sprawniej realizować zlecenia druku na odzieży za pośrednictwem serwisu internetowego.

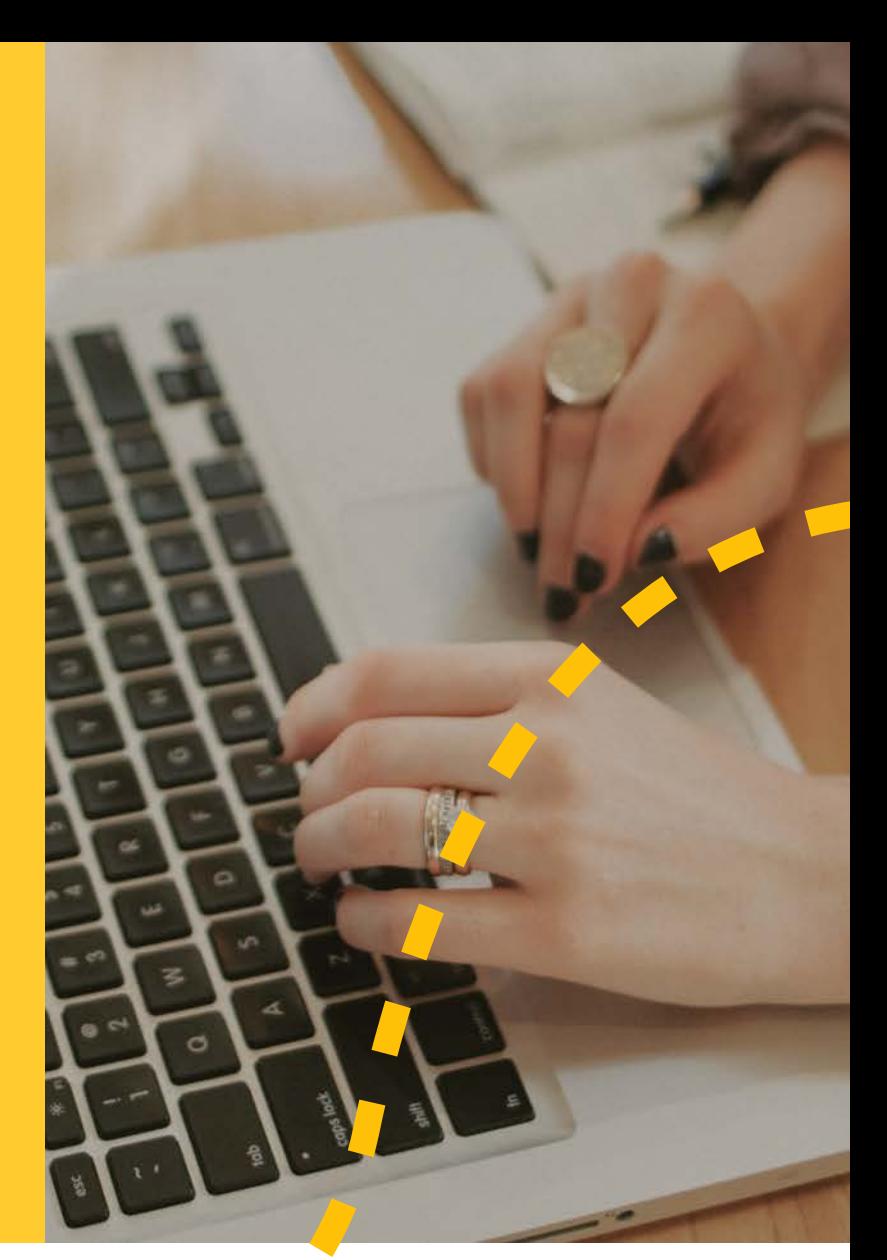

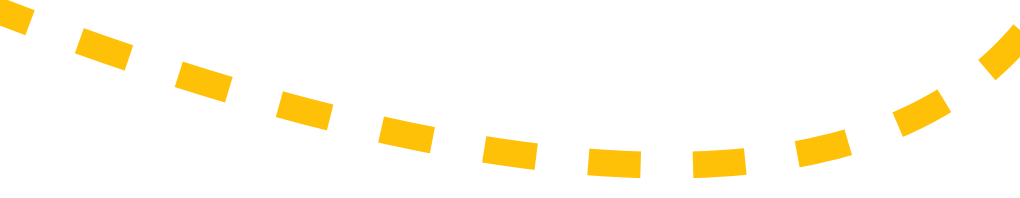

#### Droga do zlecenia jest prosta

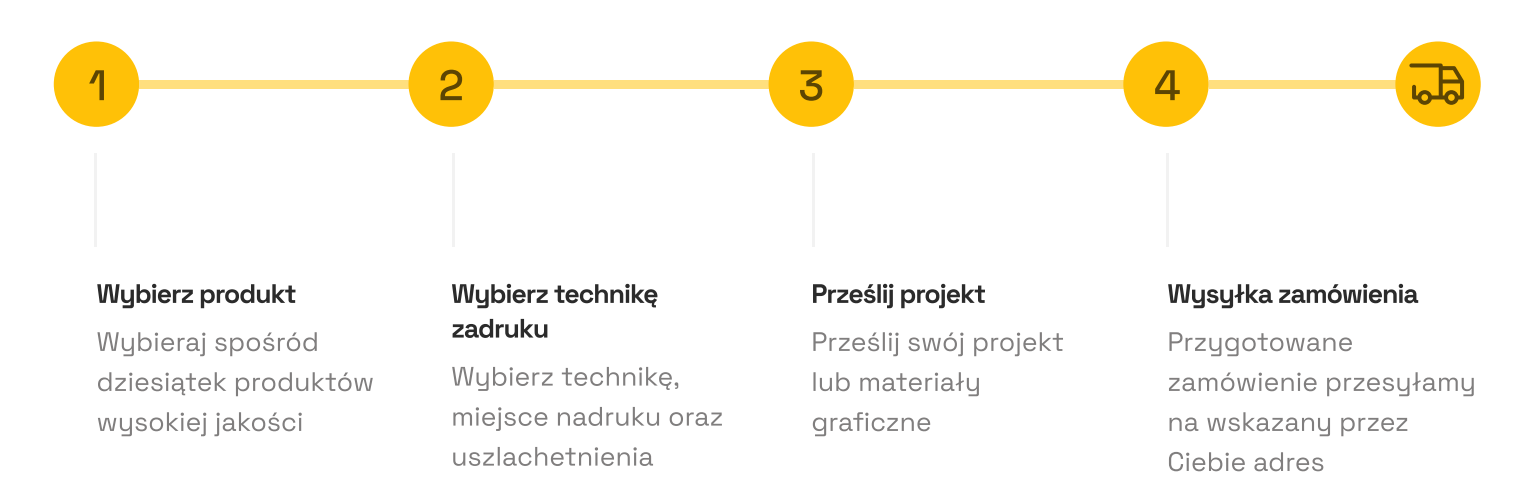

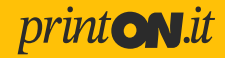

### **Pliki**

Do realizacji Twojego zlecenia będą koniecznie potrzebne pliki zawierające materiały graficzne konkretnego projektu lub logo.

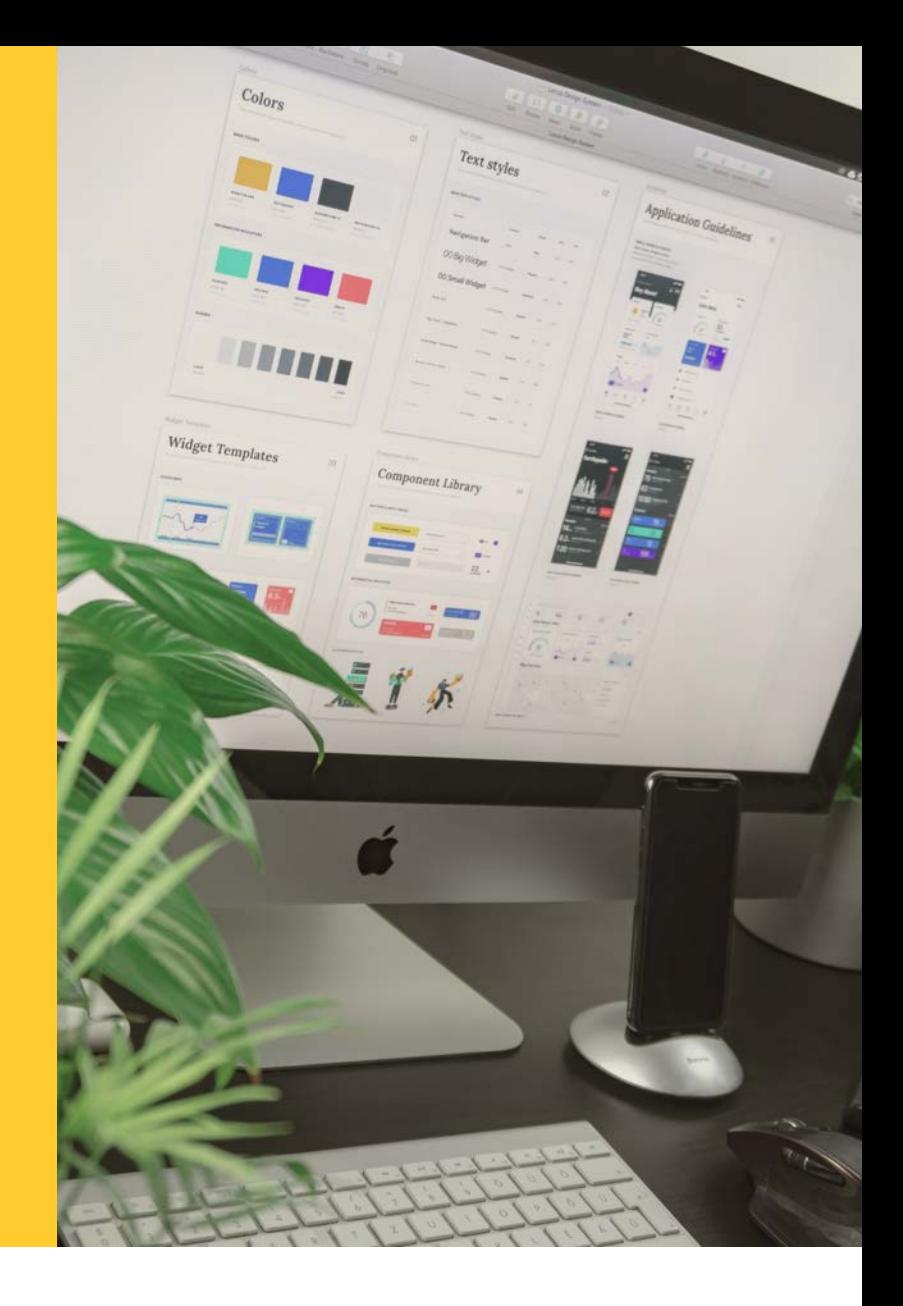

Na ich podstawie za pomocą naszego Kreatora przygotujesz wizualizację, czyli umieścisz Twój projekt graficzny lub logo na wybranym produkcie. W ten sposób otrzymasz zwizualizowany projekt do akceptacji. Potem nastąpi jego produkcja.

Moduł projektowy Kreatora nie jest dostępny dla wszystkich technik zadruku. W takim przypadku po załadowaniu przez Ciebie plików nasz Dział Graficzny przygotuje wizualizację i prześle ją do Ciebie w celu akceptacji.

WAŻNE! Pliki, które będą dodawane w procesie konfigurowania produktu, muszą być zapisane w odpowiedniej jakości i z odpowiednimi formatem. Ich jakość jest niezwykle ważna, żeby finalny efekt, druk na wybranym produkcie, był najlepszy z możliwych. Poniżej znajduje się specyfikacja techniczna. Warto się z nią zapoznać przed rozpoczęciem procesu zamawiania. Pamiętaj, że maksymalna wielkość pliku do zaczytania to 2 MB.

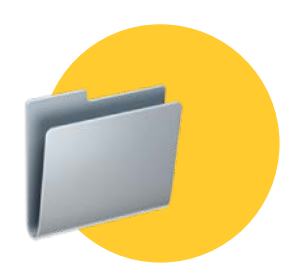

Jak zamawiać w printON.it? - opis znajdziesz tu (link)

# Specyfikacja techniczna

oraz opis Metod znakowania (technik druku) - wytyczne do plików źródłowych z grafikami lub loqotypami.

# Ogólne wutuczne

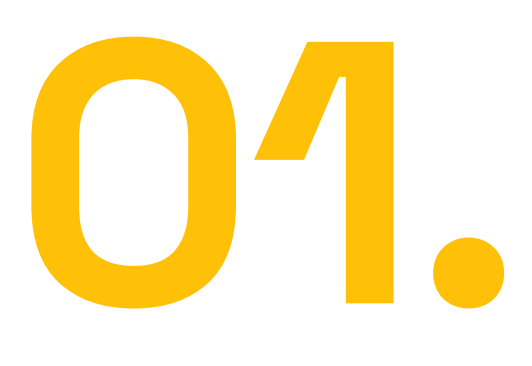

### **Fonty**

Wszystkie teksty (fonty) powinny być zamienione na krzywe (w przypadku plików wektorowych) lub osadzone (w przypadku plików bitmapowych), aby uniknąć problemów z niedostępnymi czcionkami.

### Kolory

Zadbaj o dopasowanie kolorów do zamierzonego efektu druku, wykorzystując profil kolorów odpowiedni dla danej technologii. Pamiętaj, że ekrany komputerów przekłamują kolorų.

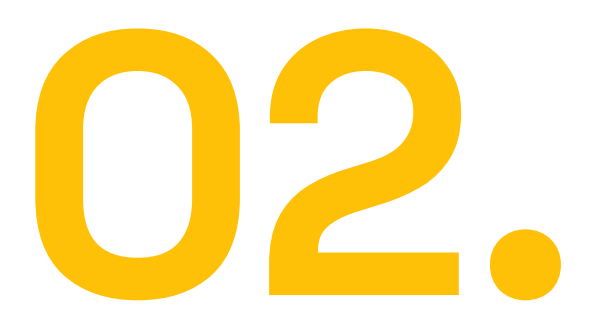

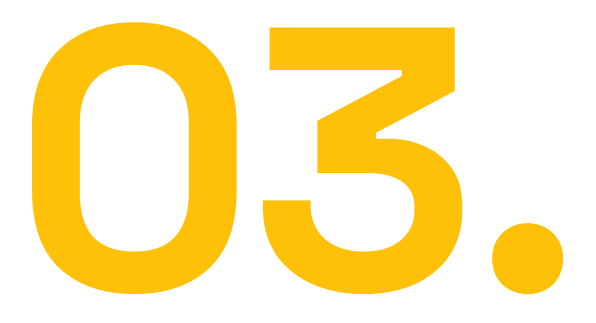

### **Pliki**

Jeśli pliki zawierają zdjęcia lub grafiki, upewnij się, że mają odpowiednią jakość i są dostosowane do rozmiaru nadruku oraz, że bitmapų są osadzone w pliku.

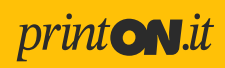

#### Rodzaje plików dopasowane do Metod znakowania (technologii druku)

#### Sitodruk | Sitodruk ręczny | Sitodruk z separacją kolorów

- Format pliku: Zazwyczaj preferowany format to wektorowy, np. Al (Adobe Illustrator), EPS lub SVG. Alternatywnie, akceptowalne są pliki bitmapowe w wysokiej rozdzielczości, takie jak TIFF, PNG lub PSD (Adobe Photoshop).
- Rozdzielczość: Dla plików bitmapowych, rozdzielczość minimalna to 300 dpi (punktów na cal).
- · Kolory: Pliki wektorowe powinny być przygotowane w trybie kolorów CMYK. Preferowane jest nadanie kolorów Pantone z palety SOLID COATED lub SOLID UNCOATED. Kolorystyka w przypadku wzorów separacyjnych (z przejściami tonalnymi) powinna być przygotowana w RGB do których następnie jest dobierany Pantone.
- · Warstwy: W plikach wielowarstwowych (np. PSD) każda warstwa powinna być odpowiednio nazwana i opisana. To pomoże grafikom w poruszaniu się pomiędzy nimi. WAŻNE, aby w plikach PSD znajdował się wzór jaki ma być drukowany, bez zbędnego (np białego lub czarnego tła).
- Obszar roboczy: Zalecany obszar roboczy to rzeczywisty rozmiar nadruku.

#### **Haft**

- Format pliku: Zazwyczaj format wektorowy jest preferowany, taki jak Al, EPS lub SVG.
- · Rozdzielczość: Jeśli chodzi o haft komputerowy, rozdzielczość nie jest ważna, ponieważ proces polega na generowaniu ściegów na podstawie wektora.
- · Kolory: Pliki powinny być przygotowane w trybie kolorów CMYK lub nadane z palety kolorów Pantone. Na tej podstawie hafciarz dobiera najbliższy kolor nici, można też wskazać numer koloru nici z palety MADEIRA Polyneon 40.
- Obszar roboczy: Zdefiniuj obszar roboczy zgodnie z planowanym obszarem haftu.

#### Sublimacja

- · Format pliku: Możesz użyć formatów wektorowych (AI, EPS, SVG) lub bitmapowych (JPEG, PNG), zależnie od konkretnej aplikacji sublimacji
- Rozdzielczość: Dla plików bitmapowych rozdzielczość minimalna to 300 dpi.
- Kolory: Pliki powinny być przygotowane w trybie kolorów CMYK
- Obszar roboczy: Zgodnie z planowanym obszarem sublimacji

#### **Druk cyfrowy DTG/DTF**

- Format pliku: TIFF, JPEG, PNG lub PSD (warstwowy plik Photoshopa)
- · Rozdzielczość: Minimalna rozdzielczość: 300 dpi (punkty na cal)
- · Kolory: Pliki powinny być przygotowane w trybie kolorów CMYK
- Obszar roboczy: Zqodnie z planowanym obszarem zdobienia

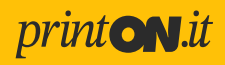

# Metody<br>zdobienia

oraz wymagania, na które trzeba zwrócić uwaqę.

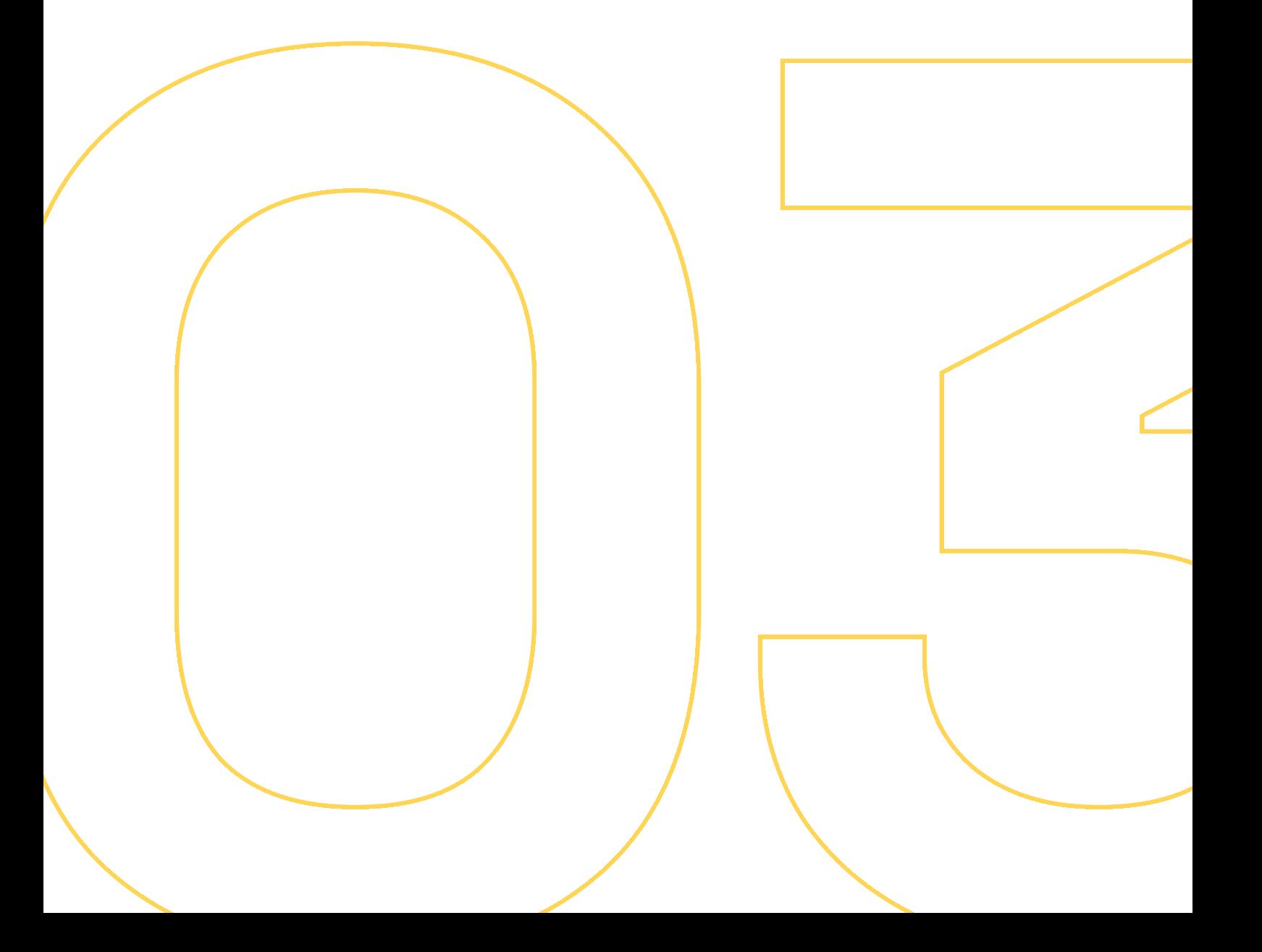

# Sitodruk

Sitodruk | Sitodruk ręczny | Sitodruk z separacją kolorów

Sitodruk - to jeden z najtrwalszych rodzajów nadruków, który używany jest do zadruków różnego rodzaju tekstyliów (na przykład koszulki T-shirt, polo, bluzy, torby bawełniane).

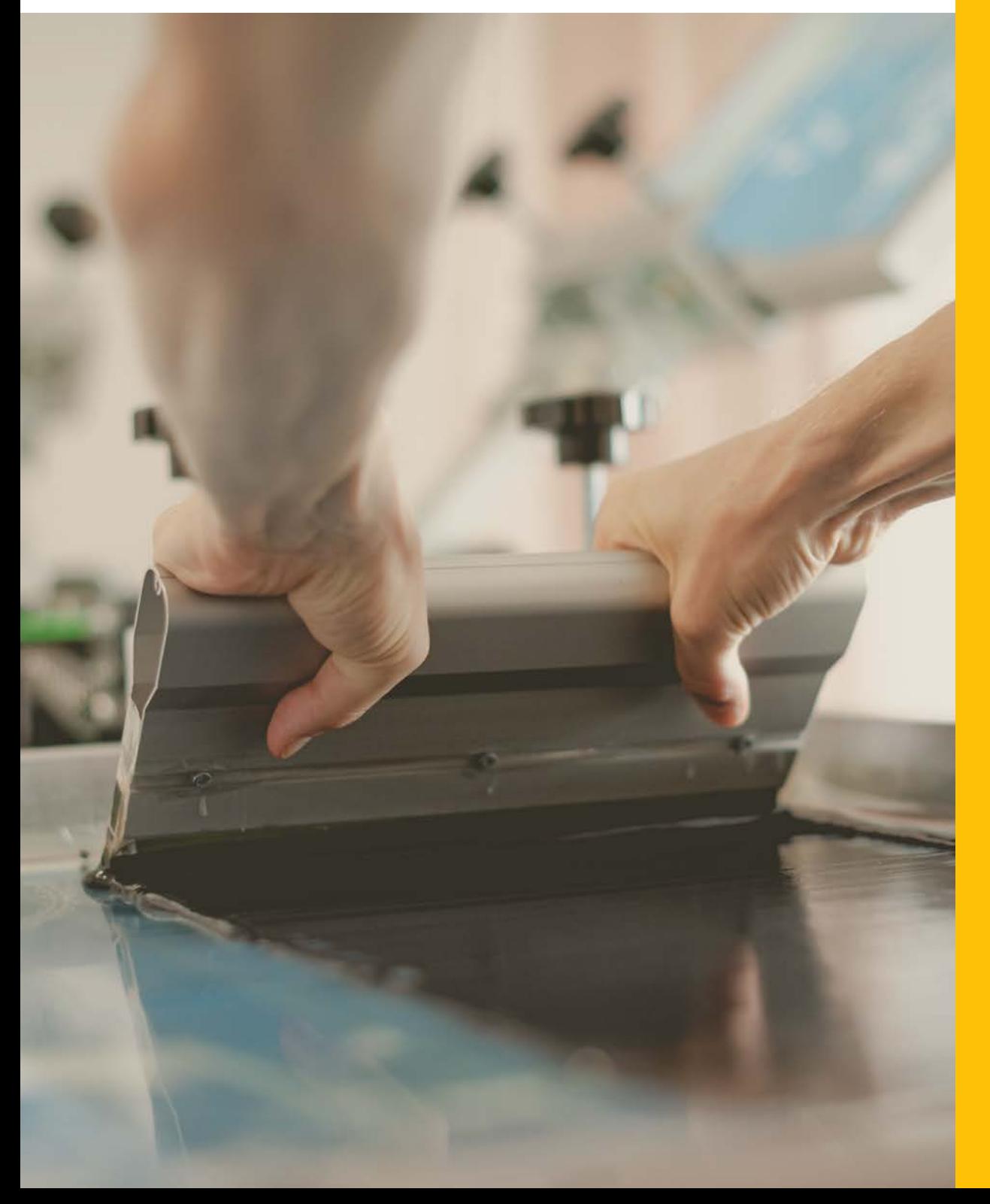

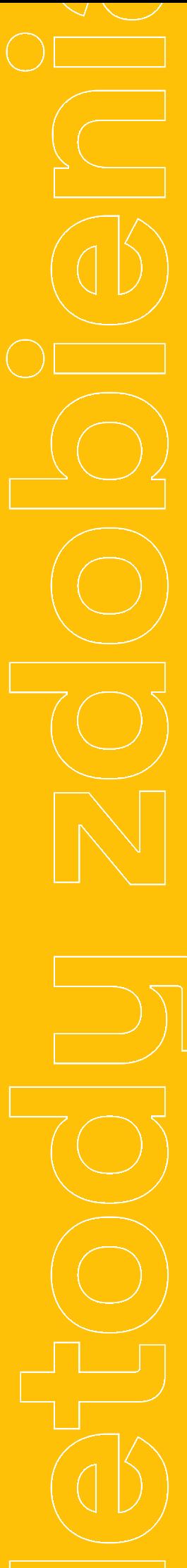

### Co warto wiedzieć o sitodruku?

Sam proces druku odbywa się poprzez nakładanie niedużej siatki na formę drukowaną, która występuje w postaci szablonu.

Sitodruk to technika druku, w której formę drukarską tworzy szablon nałożony na drobną siatkę tkaną, metalową lub wykonaną z włókien syntetycznych. Natomiast wykonanie odbitki polega na przetłaczaniu farbų przez matrycę, gwarantując pełne odwzorowanie obrazu z pliku źródłowego.

Proces ten polega na przepuszczaniu farby przez sitodrukową matrycę, na której wcześniej utworzono wzór.

Matryca składa się z delikatnej siatki, na której nieprzezroczyste obszary blokują przepływ farby, a przez przezroczyste obszary farba przenika na tkaninę.

Sitodruk jest trwałą metodą znakowania. Należy jednak pamiętać o stosowaniu zasad prania odzieży z nadrukiem. Wówczas nadruk powinien starczyć na około 100-150 prań. Sitodruk to metoda idealna, zarówno w przypadku materiałów poliestrowych, jak i tych wykonanych z bawełny.

#### **Cechy sitodruku**

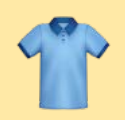

#### **Tekstulia**

jest możliwy do wykonania na różnych produktach tekstylnych (na przykład koszulki T-shirt, polo, bluzy, torby bawełniane)

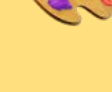

#### Separacja kolorów

umożliwia nadrukowanie pełnej gamy kolorów przy użyciu separacji kolorów

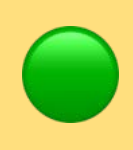

#### Ilość kolorów

umożliwia nadruk maksymalnie do 10 kolorów

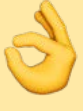

#### **Jakość**

zapewnia bardzo dobrą jakość i trwałość druku

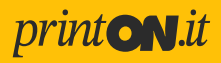

### Sitodruk – wymagania technologiczne

#### **Kolor pantone**

Aby uzyskać kolor zbliżony do pantone, linia drukowana na podkładzie powinna być grubości minimum 1pt tj. 0,35 mm

#### Grubość wybrania

Grubość wybrania, czyli pustego obszaru, przerwy – stosujemy odpowiednio 1,5-2 pt tj.  $0,5-0,7$  mm

#### Trudne podłoża

W przypadku trudniejszych podłoży np. toreb jutowych qdzie splot włókien jest o wiele rzadszy, a włókna grubsze – drukujemy linię o minimalnej grubości ok 1mm

#### Odwzorowanie projektu

Jest bardzo trudno odwzorować projekt w wysokiej szczegółowości i jakości jak przy druku na papierze, ponieważ w sitodruku liniatura czyli ilość linii na cal - wynosi 68 LPI, a na przykład w druku offsetowym od 120 do 180, czyli prawie 3-krotnie więcej szczegółów w Offsecie niż w Sitodruku.

#### **Farby wodne**

W druku farbami wodnymi liniatura wynosi 55 LPI, więc jakość odwzorowania jest jeszcze niższa niż w przypadku farb plastizolowych.

#### **Farby metaliczne**

W przypadku druku farbami metalicznymi srebrnų, złotų - stosuje się niskie sita tį, o mniejszej ilości oczek - za to "dziury", przez które przechodzi farba są większe i pozwala to na przejście opiłków metalicznych - na standardowych siatkach te opiłki by nie przeszły – zostałyby na sicie, a przeszłaby jedynie baza. Efekt metaliczności nie byłby możliwy do uzyskania.

#### **Farby metaliczne**

Drukujemų z Paletų Pantone Solid Coated - C oraz Pantone Solid Uncoated - U. Do tego dochodzą gotowe farbų jak np. fluo - poza pantone czy standardowa czarna farba jest też farba gotowa, a nie mieszaną jak np. BLACK C czy Black 1-7 C.

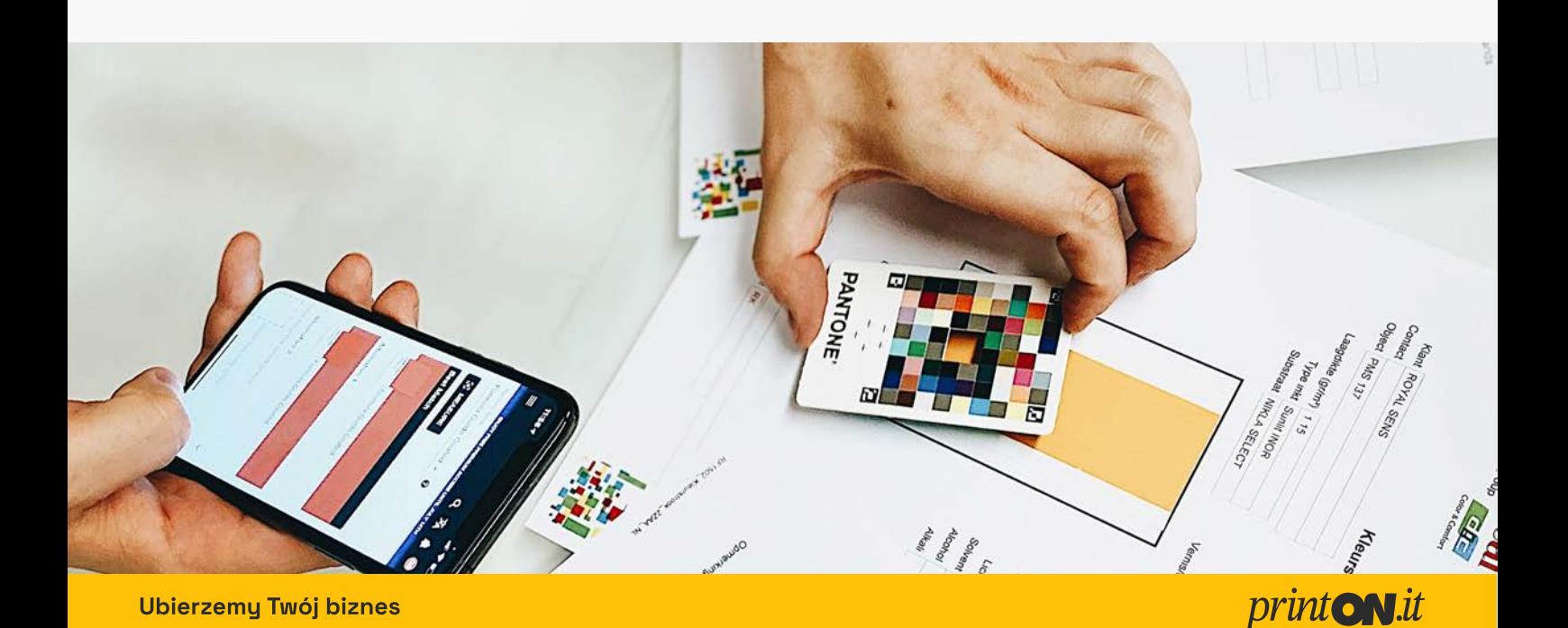

# Haft

Haft komputerowy to wyszywanie wzorów za pomocą nici. Jest jedną z najbardziej eleganckich i jakościowych metod zdobienia odzieży.

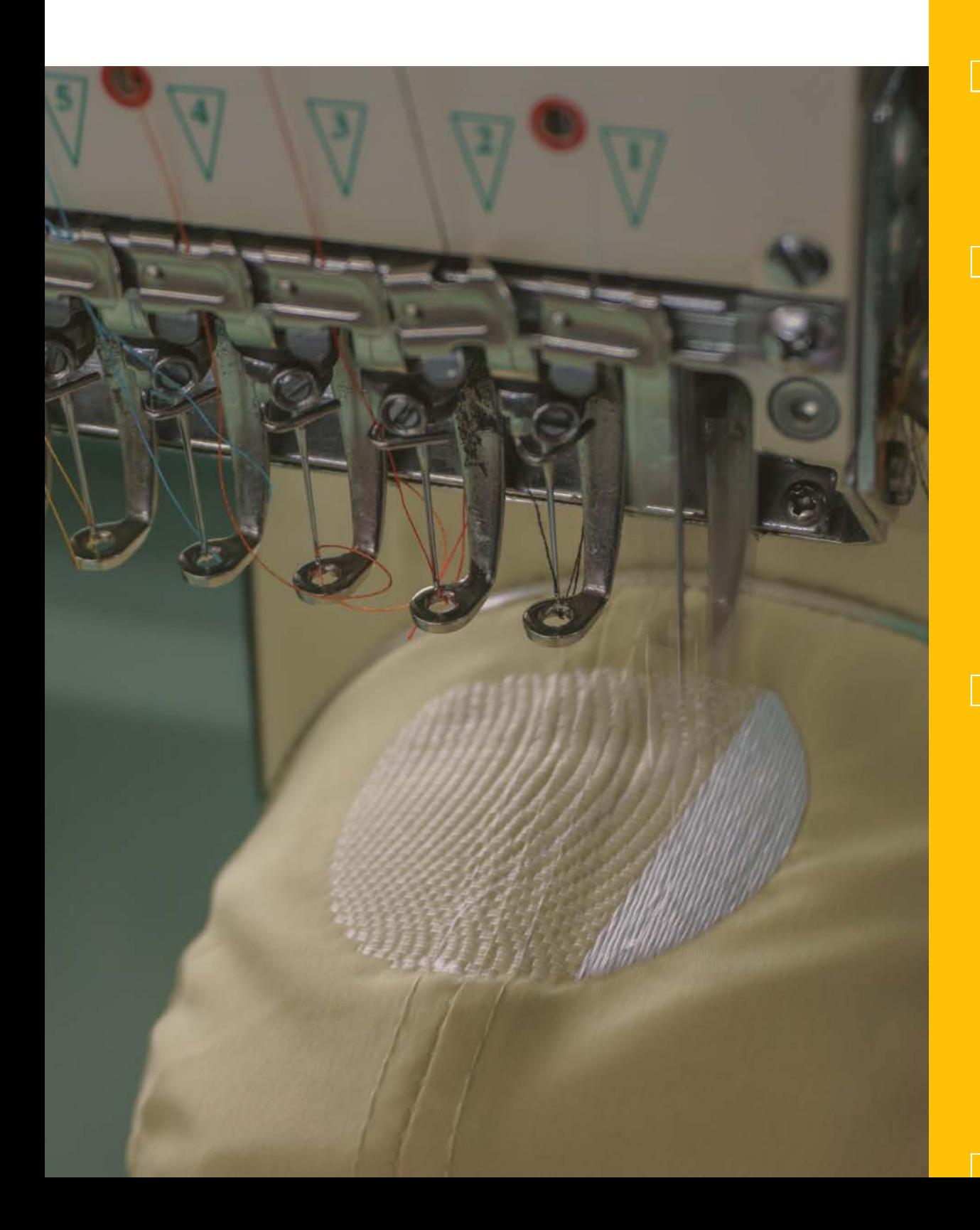

### Co warto wiedzieć o hafcie?

Odzież z haftem postrzegana jest jako produkt prestiżowy - często stosowany jest przy produkcji odzieży premium.

Haftų wykonujemų maszynowo, dzięki temu możemy zachować większą precyzję ściegów oraz prędkość haftowania. Wykonanie haftu polega na wyszywaniu zaprogramowanego wzoru za pomocą igły i nici. Używamy do tego wyspecjalizowanych maszyn, które sterowane są poprzez komputer.

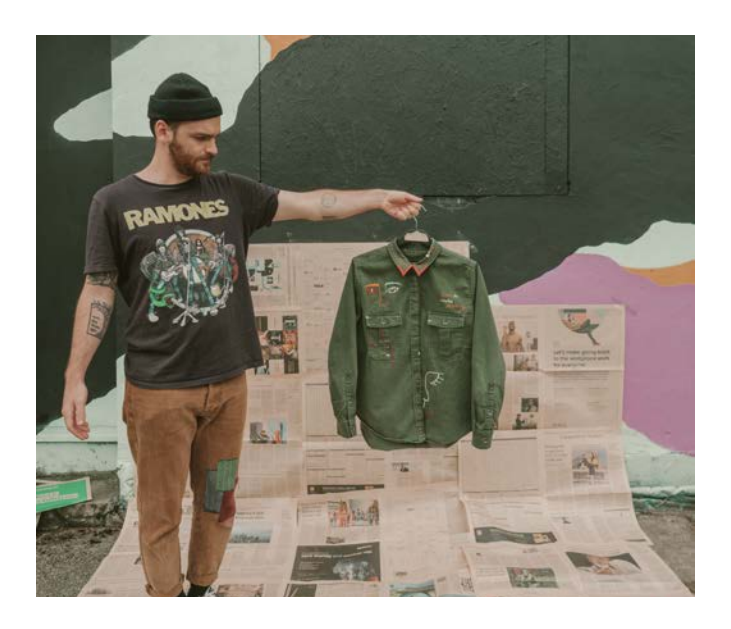

Haft to bardzo wydajna metoda zdobienia odzieży, która charakteryzuje się trójwymiarowym, wypukłym wzorem. To bardzo popularna metoda znakowania odzieży, którą stosuje się między innymi na koszulkach polo, bluzach, polarach, kurtkach, kamizelkach, czapkach z daszkiem, koszulach i wielu innych.

Haft to metoda znakowania wymagająca wykonania programu hafciarskiego, który przygotowywany jest przez naszych operatorów. Program ten steruje maszyną pokazuje jej, w którym miejscu igła ma wyszyć określony wzór.

W programie hafciarskim zapisane są wszystkie potrzebne maszynie informacje:

print ON.it

- · ilość ściegów
- · ilość kolorów nici
- · predkość haftu
- · nazwę projektu

### Haft - wymagania technologiczne

#### **SATIN**

Przyjmujemy grubość linii ok 1mm na ścieg tzw SATIN - czyli igła idzie prawo/lewo wzdłuż linii o tej grubości (przeskakuje).

#### Wysokość liter

Podstawowym kryterium u nas jest wysokość liter - od 5mm jednak litery nie mogą być ściśnięte jak np. pisane fontem Narrow - czyli wąskim gdųż igła nie ma miejsca na przeskoczenie i zrobienie wybrania w brzuszki np. liter b p e. To samo tyczy się czcionek szeryfowych czyli takich które mają jakieś ozdobne zakończenia czyli popularny TIMES NEW ROMAN i inne. W takim przypadku muszą być napisų odpowiednio większe. Na czapkach u nas standardem jest 11x5 cm wielkość pola haftu. Pozostałe - wynikają z wielkości tamborków jakie można zapiąć na dany materiał.

#### **ComplexFill**

Mamu też inne ściegi np. ComplexFill stosowany do wypełnień apli - generuje mnóstwo ściegów co za tym idzie cena i czas przehaftu rośnie. Pojedynczy ścieg- to tzw stebnówka.

#### **Nici**

Stosujemų nici producenta MADEIRA z paletų POLYNEON numer 40. Polyneon to nici poliestrowe. Numer 40 oznacza grubość nici -40 to standardowe.

#### Program haftującų

Program haftującų to nic innego jak pokazanie maszynie jak ma pracować rama, gdyż igła jest w jednym miejscu. Porusza się rama hafciarki z zapiętymi tamborkami i tekstyliami. Dodatkowo oczywiście cięcia i węzły oraz kolejność elementów.

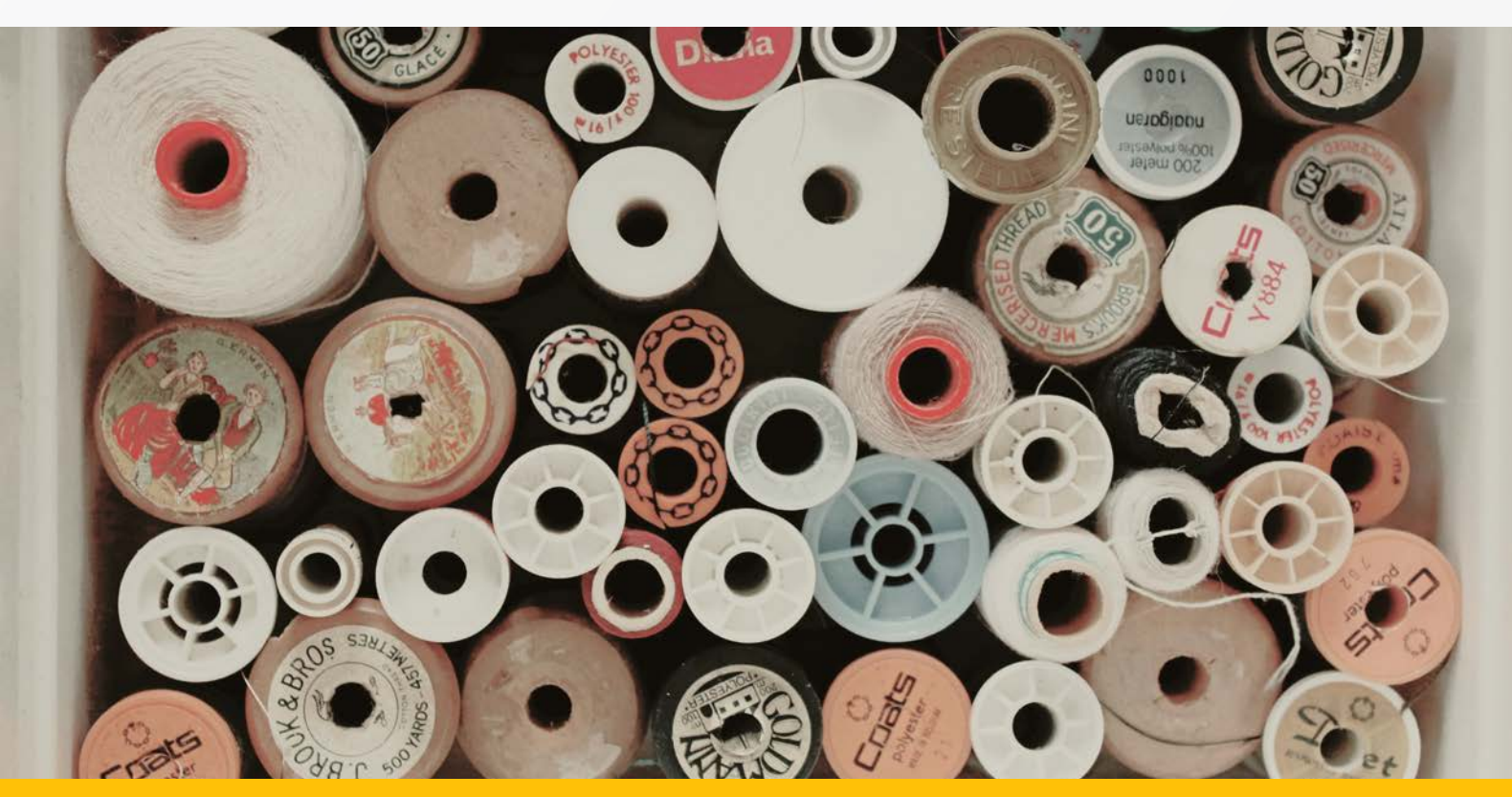

**Ubierzemy Twój biznes** 

#### print ON.it

# Sublimacja

Jest to stosunkowo prosta i skuteczna technika druku wykorzystywana do przenoszenia grafik i obrazów na różnego rodzaju polimerowe powierzchnie.

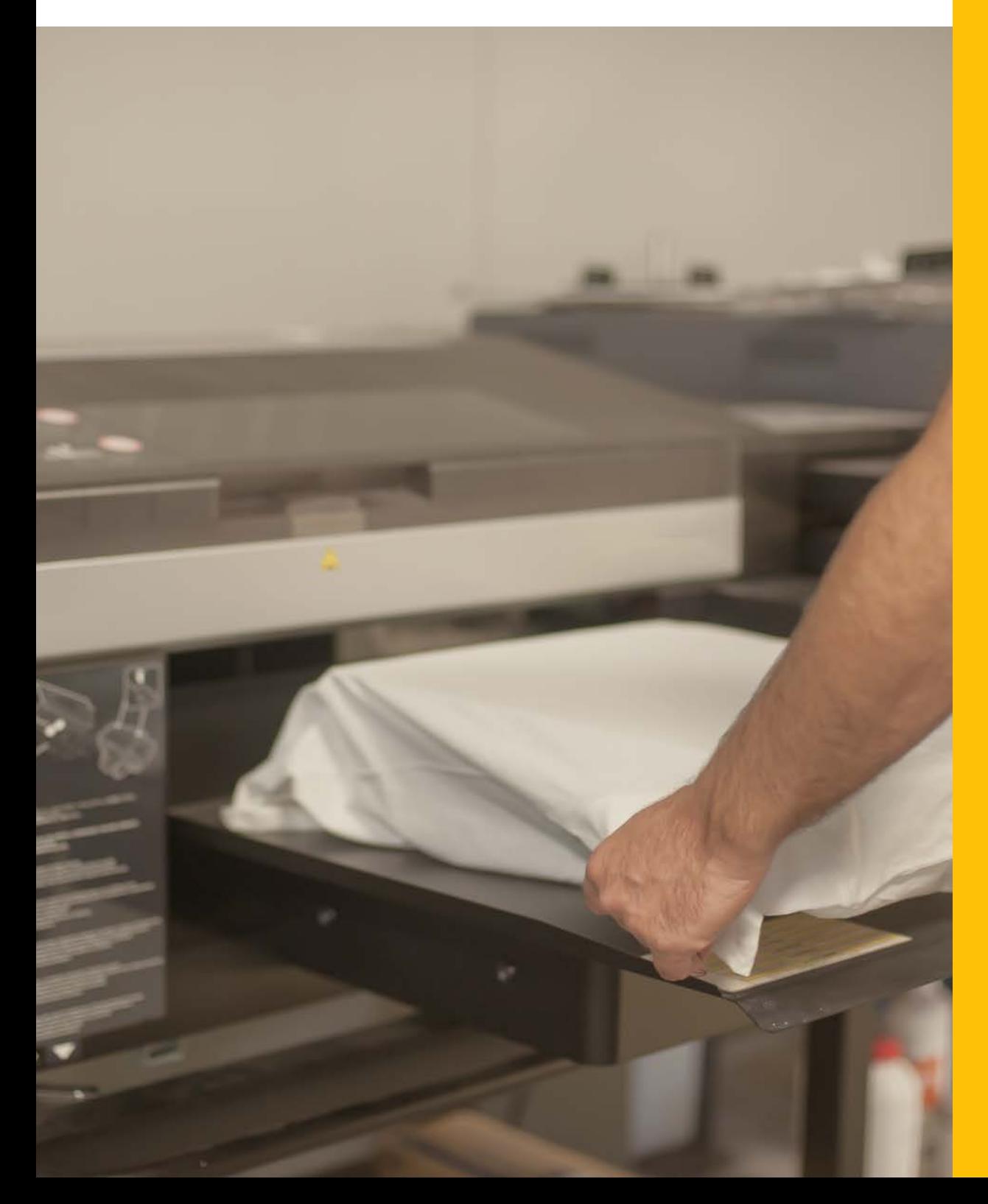

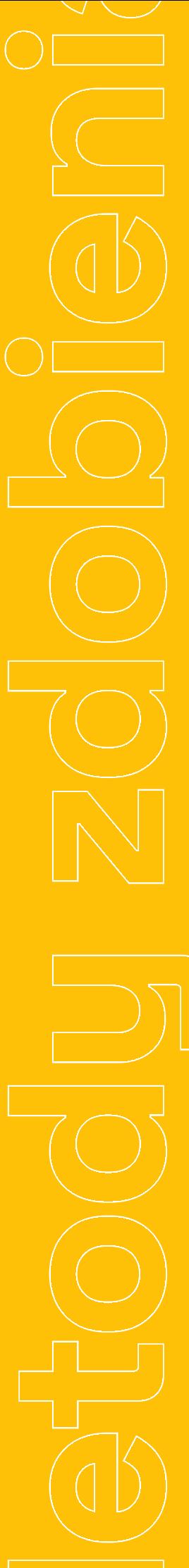

### Co warto wiedzieć o sublimacji?

#### Sublimacja sprawdza się bardzo dobrze w przypadku rozmaitych materiałów promocyjnych, na przykład odzieży sportowej.

Wydruki wykonane w tej technologii są trwałe. Nadruk nie odpada i nie kruszų się, a tekstylia można swobodnie prać w pralce.

Nadruk wykonany za pomocą sublimacji jest bezwonnų i ekologicznų. Tusze używane do zadruku za pomocą sublimacji są wykonywane na bazie wodų, a nie rozpuszczalników jak w przypadku np. technologii UV.

#### Na czym polega druk sublimacyjny?

Zaczynamy od wydrukowania na papierze transferowym ilustracji lub tekstu, który ma się znaleźć na powierzchni wybranego przedmiotu. Na tym etapie bardzo ważne jest odpowiednie przygotowanie plików źródłowych, które będą tworzyć obraz nadrukowanego projektu. Trzeba zwrócić uwaqę na rozdzielczość ilustracji i elementów graficznych. Zbyt intensywne skalowanie obrazu może być przyczyną znacznego spadku jego rozdzielczości.

Druk sublimacyjny nazywany jest też drukiem pośrednim. Nośnikiem druku jest papier transferowy, który staje się swego rodzaju pośrednikiem pomiędzų obrazem, plikiem graficznym, a przedmiotem, na którym docelowo ma się znaleźć nadruk. Zadrukowany papier wkładany jest do urządzenia zwanego prasą termotransferową, która dociska go do podłoża, na którym grafika ma się znaleźć – w ten sposób otrzymywany jest nadruk.

> Bardzo ważną rolę w druku sublimacyjnym pełni materiał, na którym wykonywany jest wydruk. Im większą zawartość poliestru posiada, tym lepszą jakość nadruku oraz nasycenie kolorów otrzymamų.

Zaczynamy od wydrukowania na papierze transferowym ilustracji lub tekstu, który ma się znaleźć na powierzchni wybranego przedmiotu. Na tym etapie bardzo ważne jest odpowiednie przygotowanie plików źródłowych, które będą tworzyć obraz nadrukowanego projektu. Trzeba zwrócić uwaqę na rozdzielczość ilustracji i elementów graficznych. Zbyt intensywne skalowanie obrazu może być przyczyną znacznego spadku jego rozdzielczości.

Ważnym elementem jest doprecyzowanie kolorystyki nadruków. W technologii sublimacyjnej używa się półprzezroczystych barwników, na których ostateczną barwę ma wpływ odcień zadrukowywanego podłoża. Dlatego druk sublimacyjny najlepiej sprawdza się w przypadku tkanin jasnych - białych. Niemożliwe jest nadrukowanie na ciemnych tkaninach jasnych motywów. Jeśli chcemy uzyskać taki efekt, konieczne jest zadrukowanie całego białego podłoża jasnym motywem z ciemnym tłem.

#### Sublimacia pełna lub Sublimacia częściowa

Przyjrzyj się uważnie produktom zamieszczonym w naszym serwisie. W największym skrócie, na produktach szytych tworzonych od podstaw na Twoje zamówienie, wykonujemy całościowy druk sublimacyjny. Natomiast na produktach gotowych, druk sublimacyjny wykonujemy wybiórczo, częściowo.

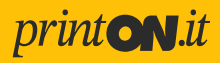

### Sublimacja – wymagania technologiczne

#### Sublimacja arkuszowa na prasy

Sublimacja arkuszowa na prasų. Drukujemų z CMYKa, możliwe wielkości aplikacji - szerokość i wysokość wynika rozmiarów blatów w prasach czyli np. taliowana damska S-ka nie wejdzie na największy blat - co za tym idzie nie da się zrobić zdobienia większego niż trochę mniejszy rozmiar blatu. Nie robimų zdobienia o wielkości blatu idealnie gdyż prasa ma mechaniczne mankamentų i często nie dogrzewa w takim sam sposób na skrajnych krawędziach jak w przypadku środka wzoru. Zabieramy najczęściej od 1 do 2 cm.

#### Sublimacja na kalandrze

to rodzaj sublimacji polegający na zadrukowaniu rolki papieru wzorami i założeniu tego na maszynę. Sublimacja z roli na rolę za pomocą okrągłego cylindra rozgrzanego do ok 200 stopni.

#### Dopuszczalna szerokość zdobienia

Tutaj dopuszczalna szerokość zdobienia wynika z rozmiaru nośnika (papieru) jaki możemy założyć. U nas Stosujemy rolki 160cm przy czym zadruk ustawiamų optųmalnie na 158 cm szerokości. Pamiętać trzeba, że większość wzorów mamy ze spadami - pozwalającymi na lekką tolerancję materiału czy nakładanie użytku jak np. komin przez operatora. W przypadku wykrojów- możemy stosować wzory 1:1 wykrój do wydruk ale tylko dlatego, że przy szyciu -tshirta overlockiem jest zabierany margines ok. 0,7cm z krawedzi na szew. Optymalna jakość wzór 1:1 w 300 DPI przygotowany W CMYK. W żadnej sublimacji nie ma możliwości uzyskania koloru białego, kolorów metalicznych.

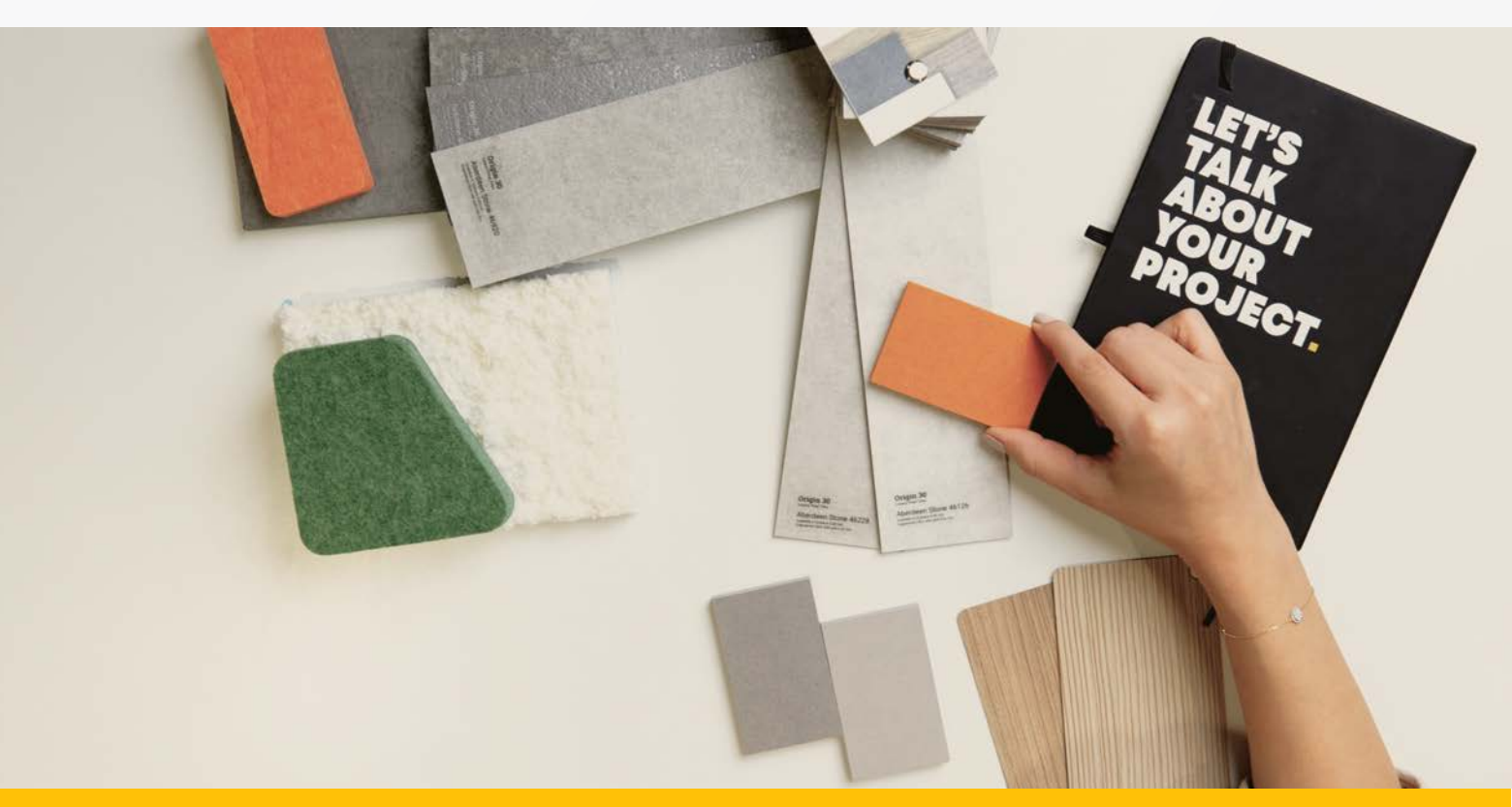

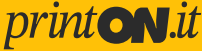

# Druk<br>cyfrowy **DTG i DTF**

Druk cyfrowy jest idealnym rozwiązaniem do przygotowania zdobień na ubraniach dla małych ilości.

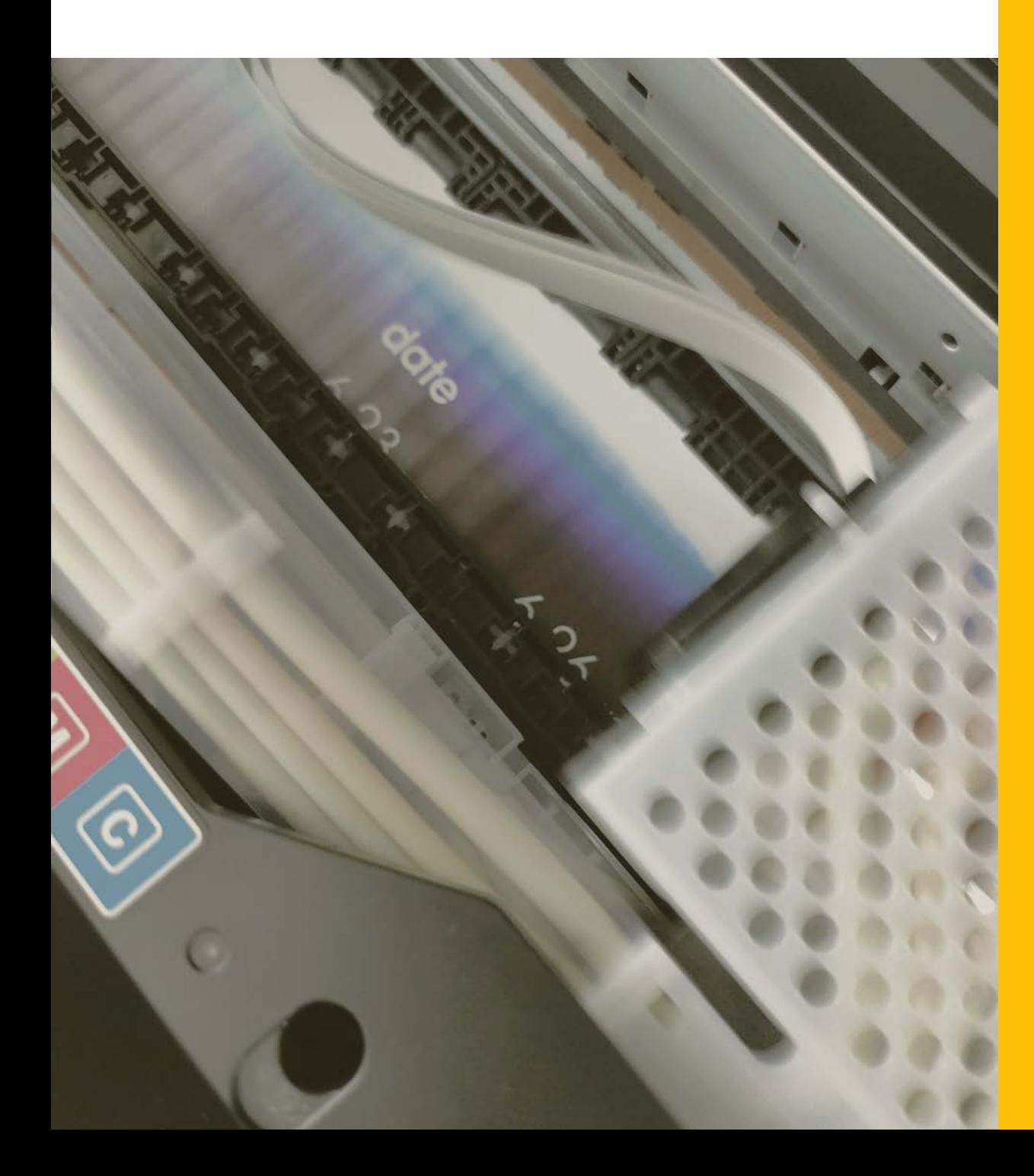

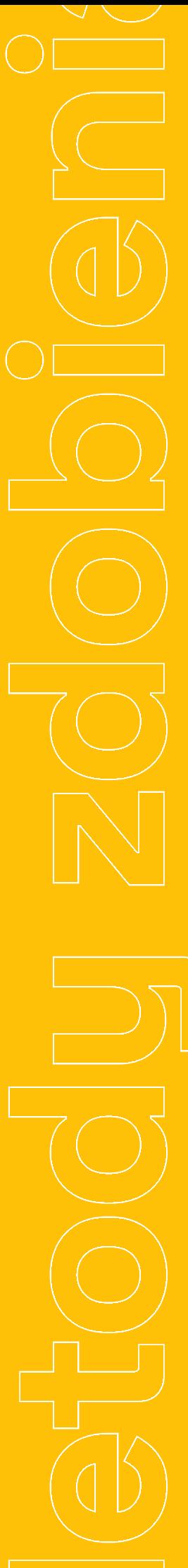

### Co warto wiedzieć druku cyfrowego DTG i DTF?

Pozwala bardzo dobrze odwzorować paletę kolorów. sprawdza się znakomicie w projektach opartych na zdjęciach.

Nadruki cyfrowe powinny być wykonywane na materiałach które składają się z minimum 50% bawełnu.

#### **Metoda** zdobienia DTF

Metoda zdobienia, znakowania DTF czyli Direct to Film to proces o bardzo prostuch zasadach, podobnych do termotransferów. Jest to metoda pośrednia, w której projekt nadrukujemų w pierwszej kolejności na specjalną folię PET, następnie wygrzewamy folię w prasie, a później przenosimy całość na odzież za pomocą prasy przemysłowej.

Znakowanie DTF ma wiele zalet - nadruki wykonywane tą metoda są bardzo żywe i mają nasycone kolory. Idealnie nadają się do wielokolorowych projektów, grafik lub zdjęć.

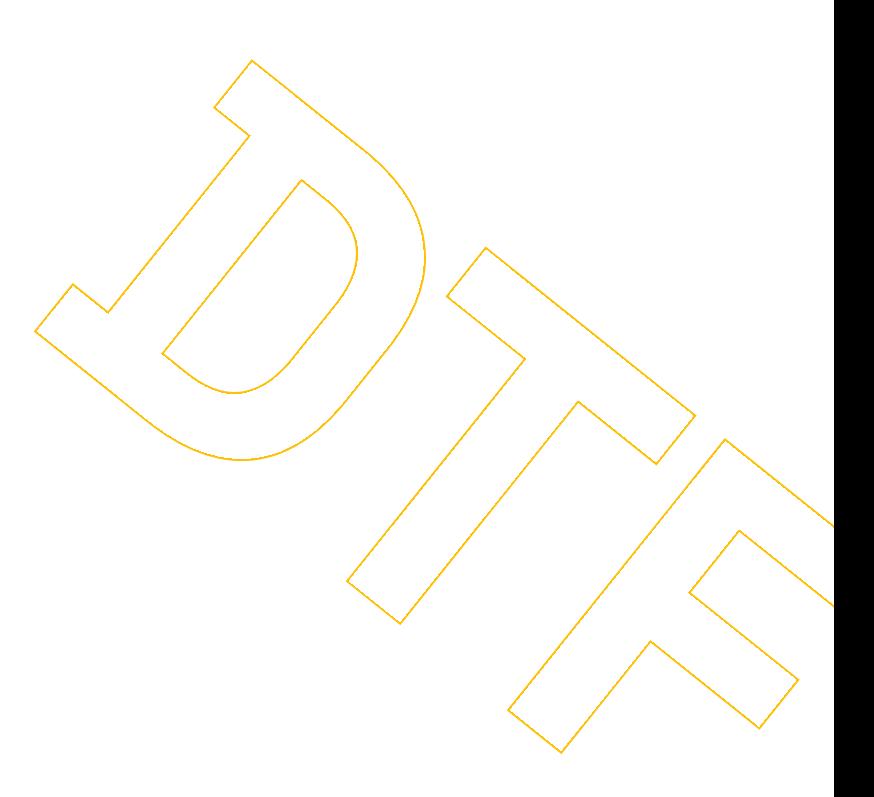

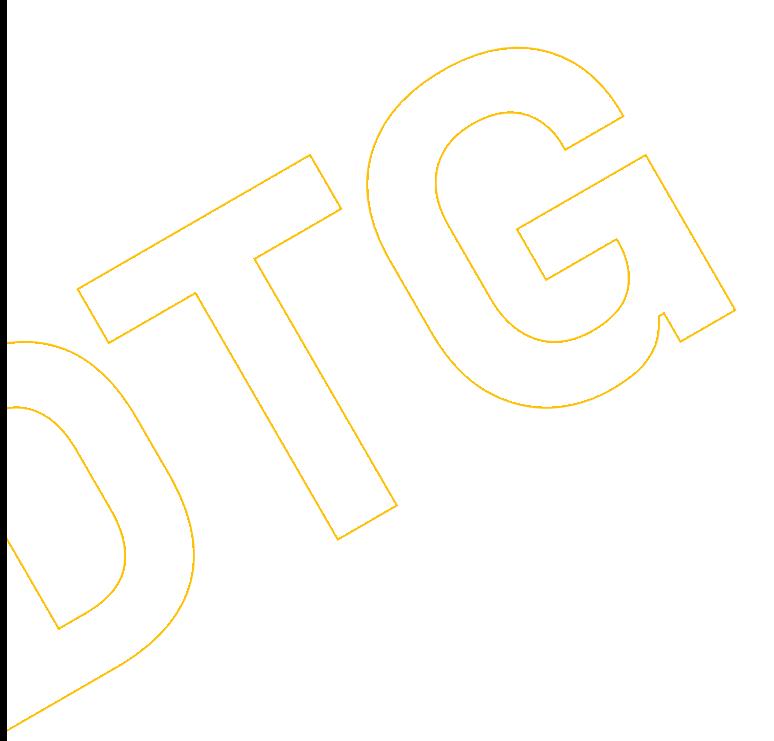

#### **Metoda** zdobienia DTG

Druk cyfrowy DTG czyli Direct To Garment to metoda nadruku bezpośredniego, który wykonywany jest za pomocą maszyny drukarskiej tworzącej obraz na podstawie danych przesłanych z komputera. Ta metoda zdobienia charakteryzuje się niezwykłą precuzia i dokładnością oddaje nawet najmniejsze elementų projektu. Nadaje się idealnie dla pełnokolorowych prac w małym nakładzie, wymaqających szybkiej produkcji i elastyczności

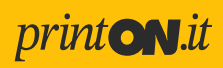

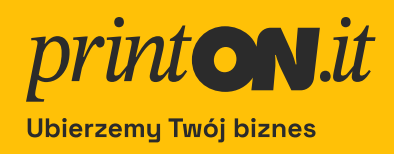

# Potrzebujesz pomocy?

Jeżeli masz jakiekolwiek pytania dotyczące przygotowania plików, skontaktuj się z nami. Możesz zrobić to dzwoniąc na naszą infolinię, korzystając z czatu lub pisząc e-mail.

Możesz także zostawić nam informację z prośbą o oddzwonienie w odpowiadającym Ci terminie. Nasi specjaliści pomogą Ci rozwiać wszelkie watpliwości.

info@print0N.it tel. +48 12 345 18 44